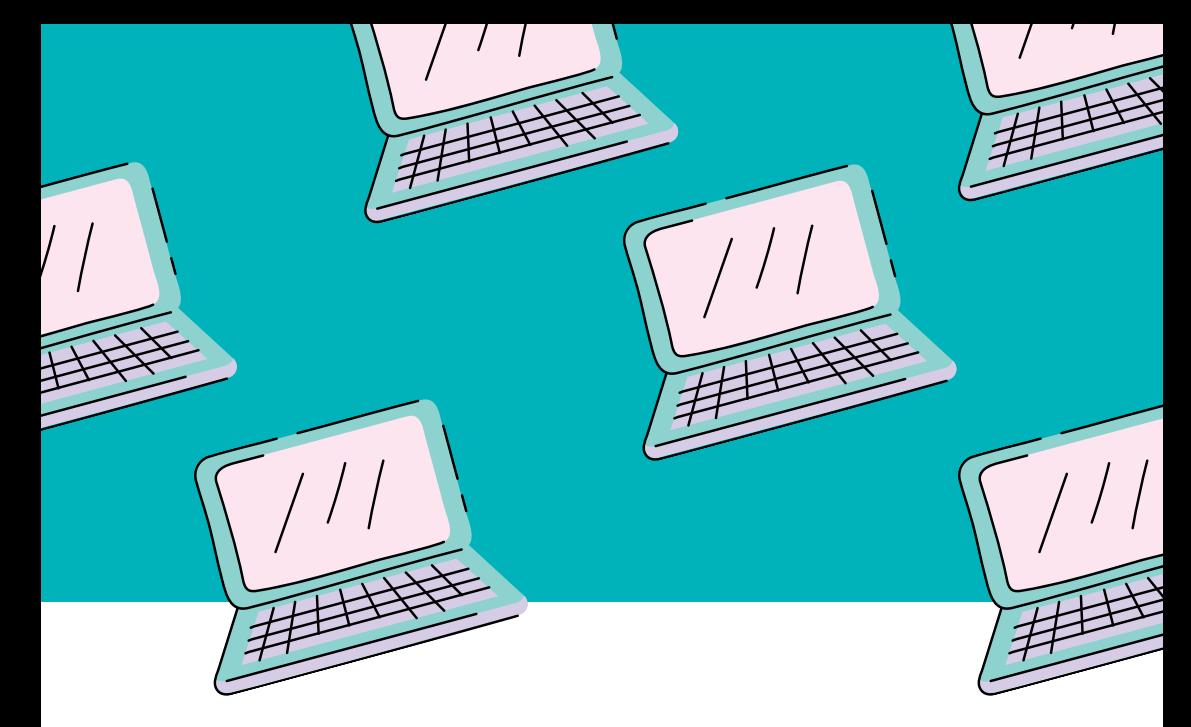

# Hardware počítače

## PRACOVNÍ SEŠIT

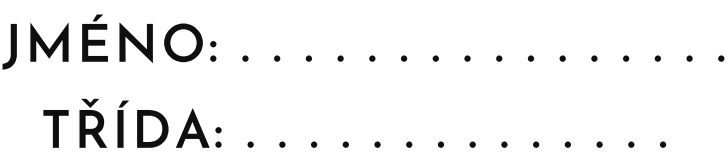

**BC. DIANA HORKOVÁ** 

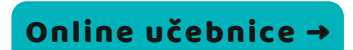

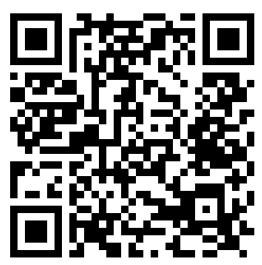

## Obsah

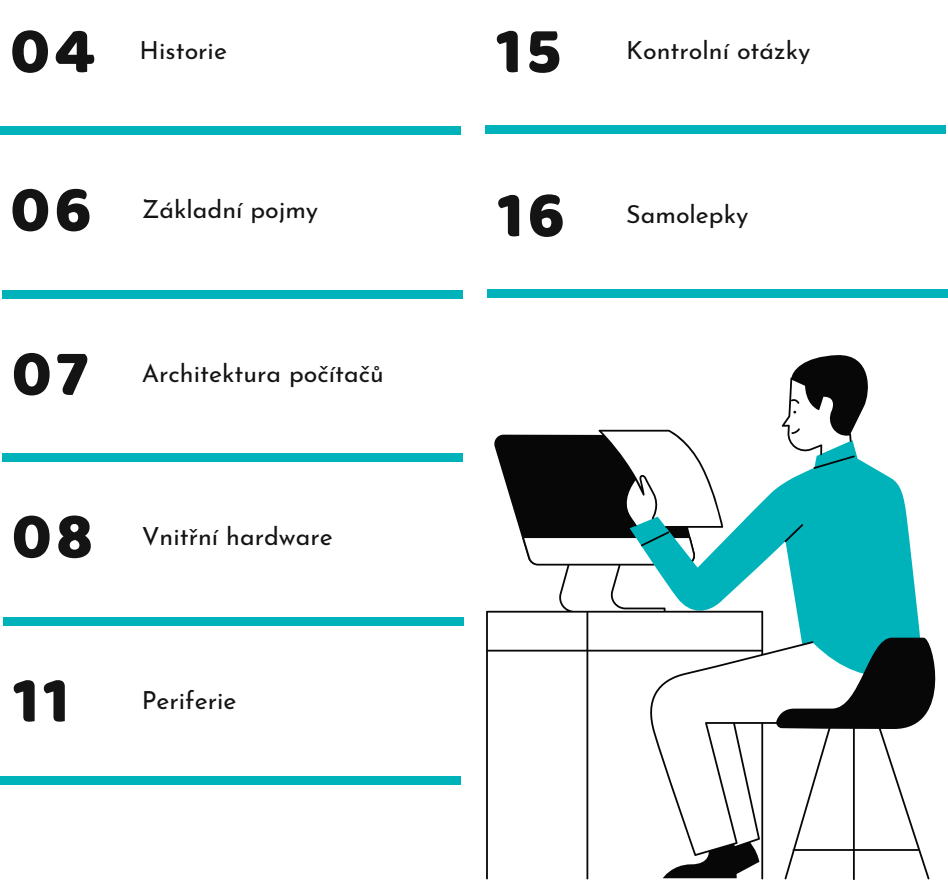

#### HISTORIE

#### 1. Doplň do textu informace:

Informatika se za vědu považuje od \_\_\_ století. Prvním elektronkovým počítačem byl \_\_\_\_\_\_\_\_, který velikostně zabral celou místnost. \_\_\_\_\_\_\_\_\_\_\_\_\_ počítače byly počítače hojně užívané v 60. a 70. letech 20. století a byly umístěny ve velkých halách, které musely být opatřeny klimatizací, aby se počítače nepřehřívaly. První osobní počítač se objevil v roce \_\_\_\_\_ a jednalo se o počítač IBM PC/XT 5150 od firmy IBM.

#### 2. Vyhledej generace počítačů a doplň tabulku

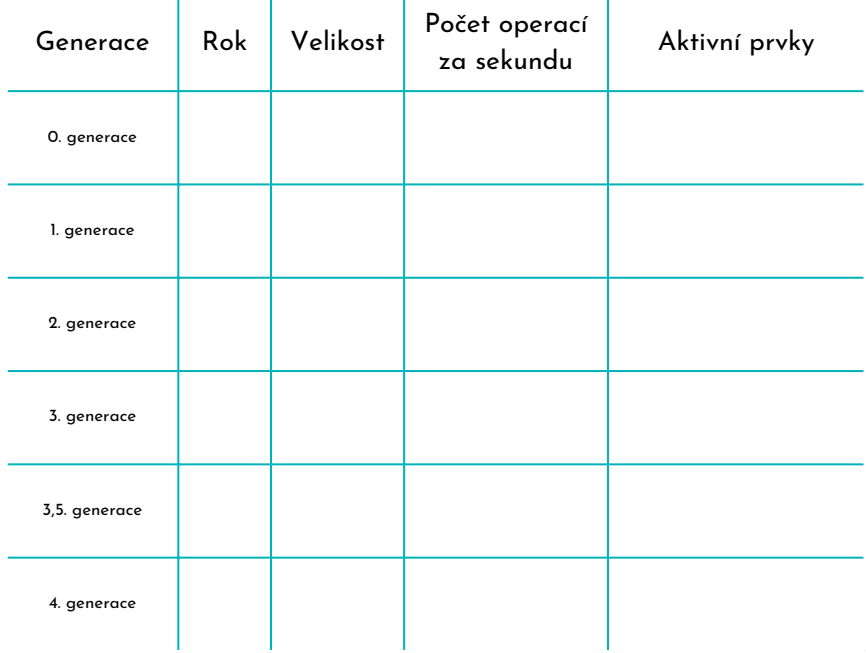

3. Vymyslete co nejvíce způsobů, pomocí kterých lidé mohli poslat pozvánku na svatbu před tím, než měli počítače. Pracujte ve skupinách.

. . . . . . . . . . . . . . . . . . . . . . . . . . . . . . . . . . 

4. Zapište si další zajímavosti, které jste se dnes dozvěděli

## ZÁKLADNÍ POJMY

1. Co je to hardware:

2. Co je to software:

3. Co je to bit a Byte:

4. Přehled portů:

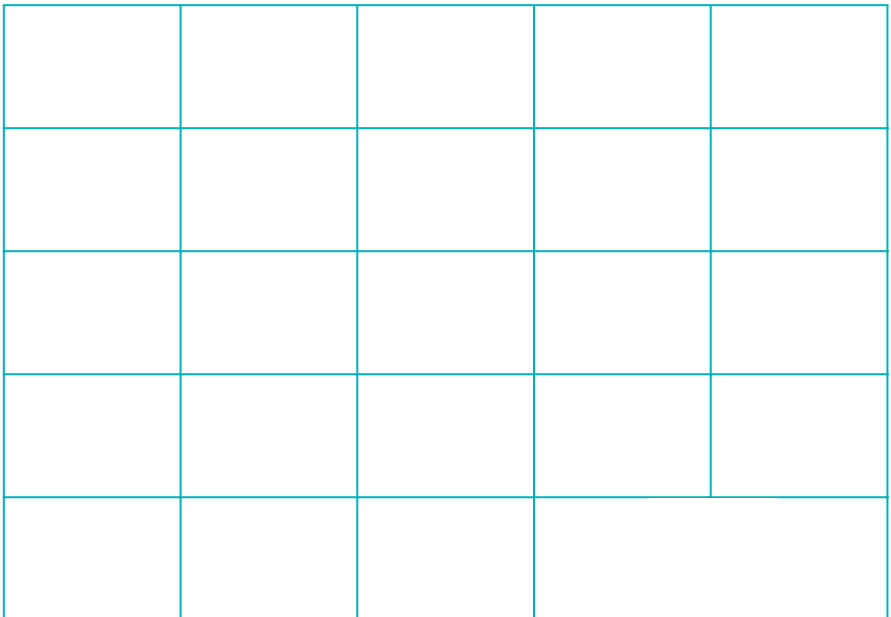

## ARCHITEKTURA POČÍTAČŮ

1. Doplň chybějící slova do textu:

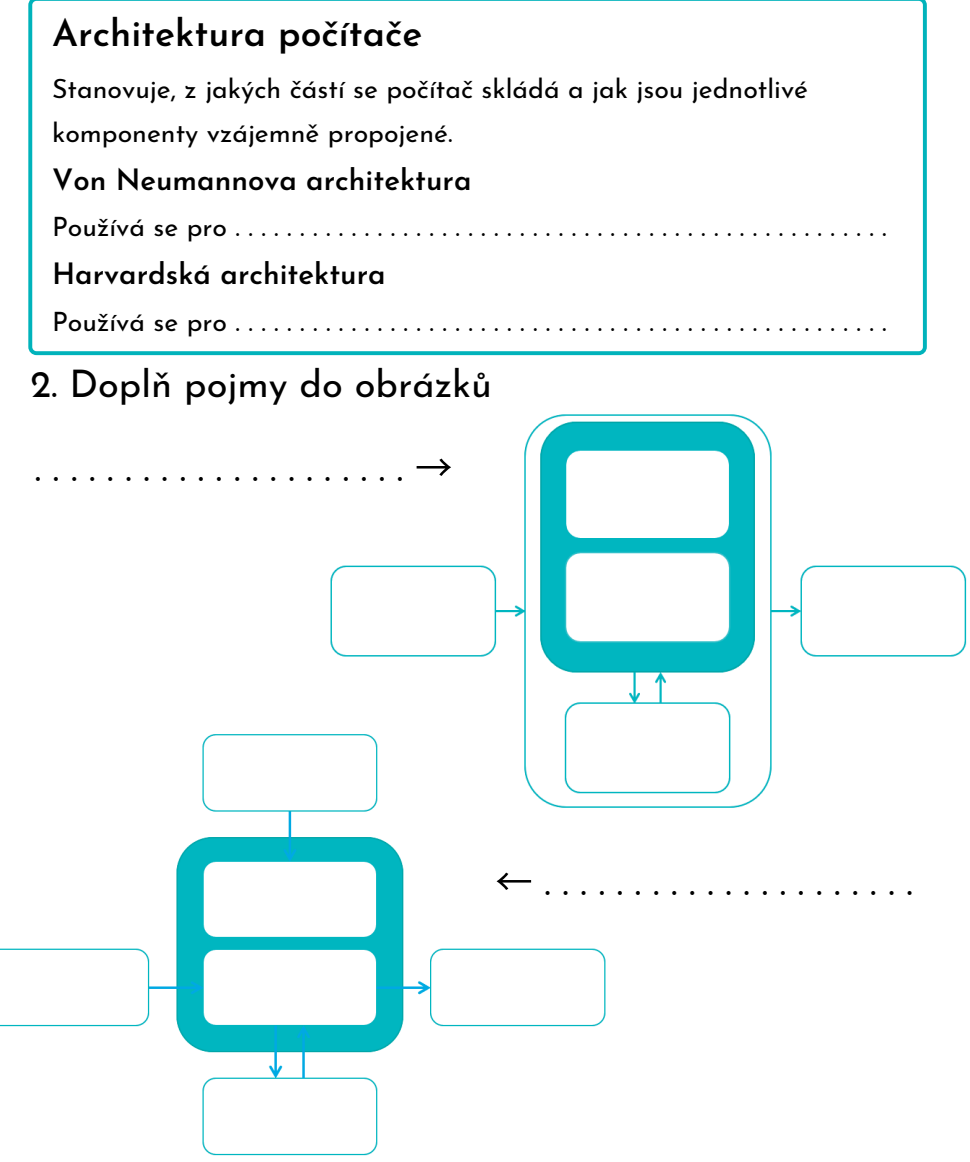

## VNITŘNÍ HARWARE

#### 1. Napiš název komponentu a základní informace:

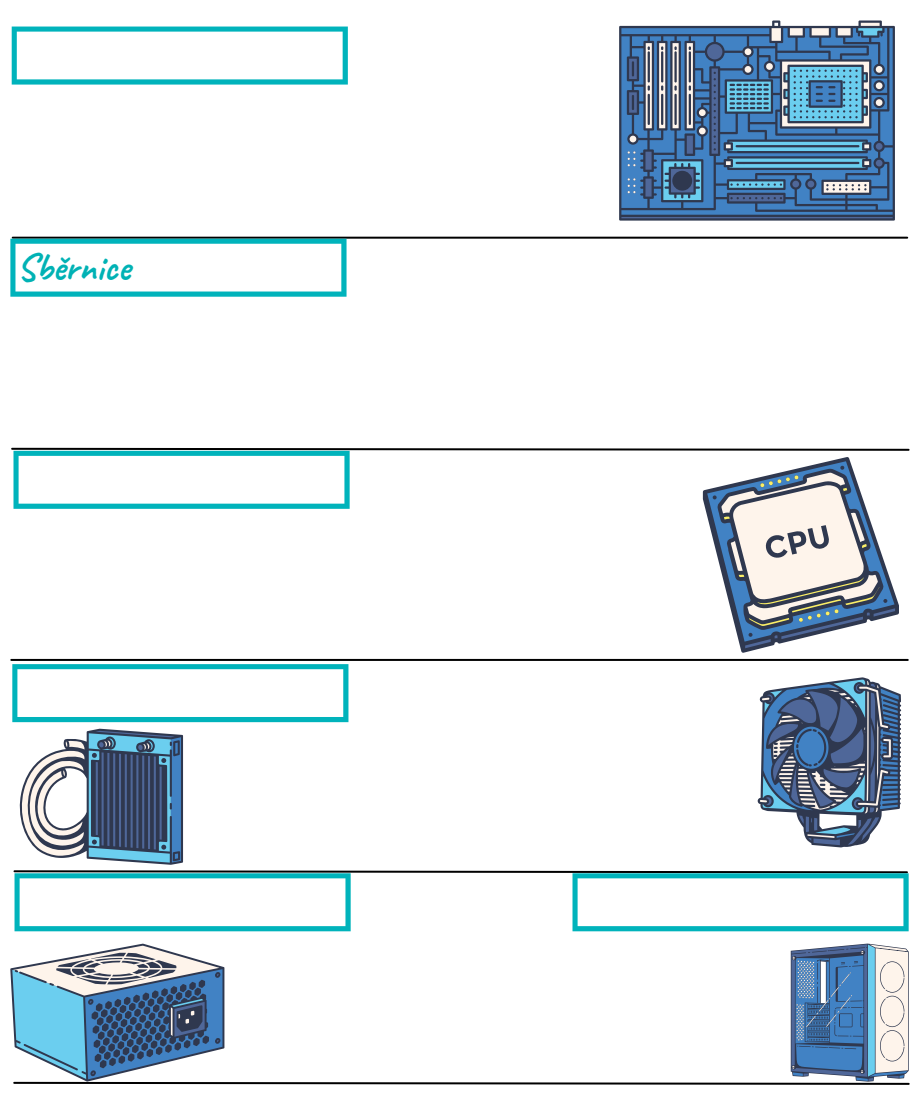

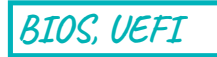

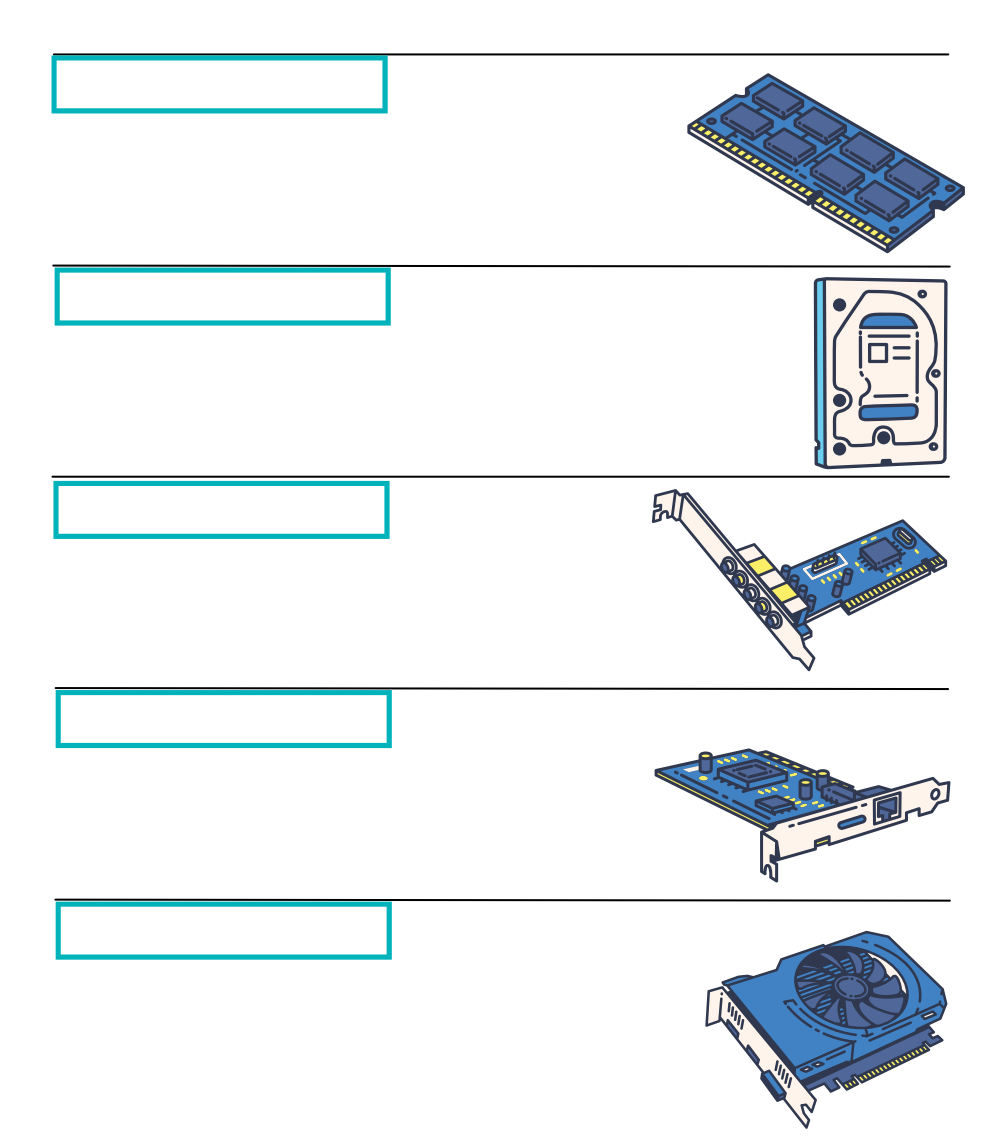

## KOMPONENTY JAKO LIDSKÉ TĚLO

2. Přiřaď jednotlivé komponenty k částem lidského těla podle toho, jakou funkci zastávají.

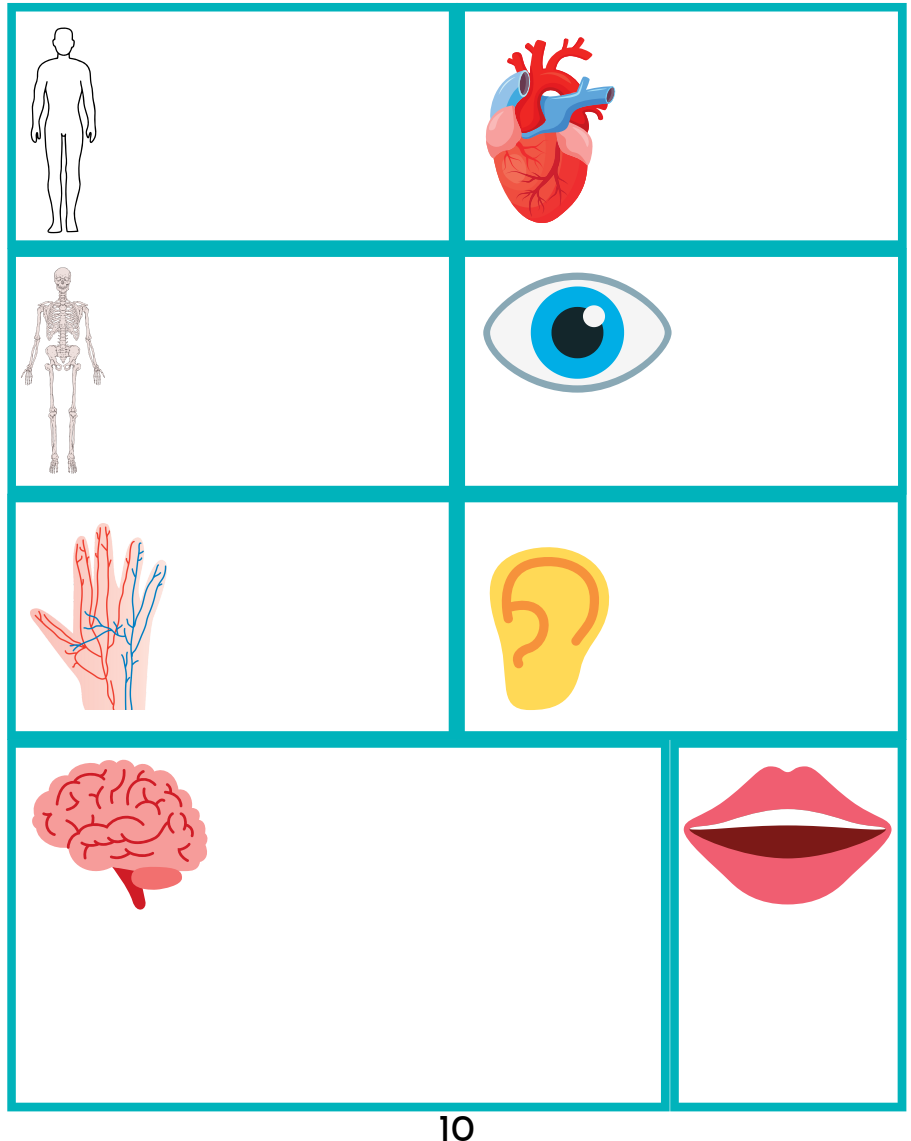

## VSTUPNÍ PERIFERIE

#### **Klávesnice**

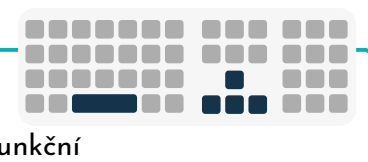

Alfanumerická, numerická, řídící, funkční 1. Klávesnice slouží k . . . . . . . . . . . . . . . . . . . . . . . . . . . . . . . . . . . . . . . 2. 3.K čemu slouží tyto klávesy: Num Lock . . . . . . . . . . . . . . . . . . . . . . . . . . . . Enter . . . . . . . . . . . . . . . . . . . . . . . . . . . . . . . . . . . . . . Delete . . . . . . . . . . . . . . . . . . . . . . . . . . . . . . . CTRL . . . . . . . . . . . . . . . . . . . . . . . . . . . . . . . . . . . . . . Backspace . . . . . . . . . . . . . . . . . . . . . . . . . . . . Alt . . . . . . . . . . . . . . . . . . . . . . . . . . . . . . . . . . . . . . . . .

Escape . . . . . . . . . . . . . . . . . . . . . . . . . . . . . . . Caps Lock . . . . . . . . . . . . . . . . . . . . . . . . . . . . . . . . . . Tabulátor . . . . . . . . . . . . . . . . . . . . . . . . . . . . Shift . . . . . . . . . . . . . . . . . . . . . . . . . . . . . . . . . . . . . . . F1 . . . . . . . . . . . . . . . . . . . . . . . . . . . . . . . . . . . . Print Screen . . . . . . . . . . . . . . . . . . . . . . . . . . . . . . . .

Připojení k počítači:

### Počítačová myš

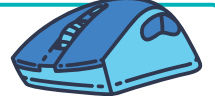

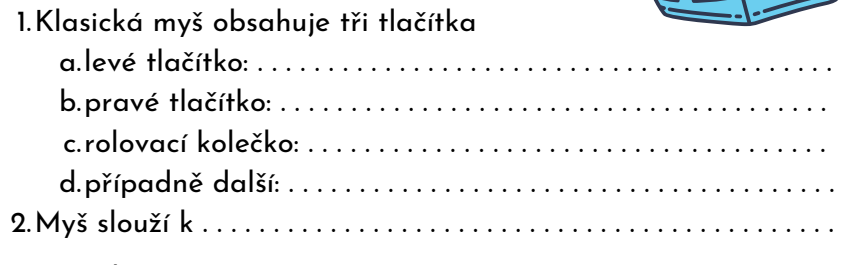

Připojení k počítači:

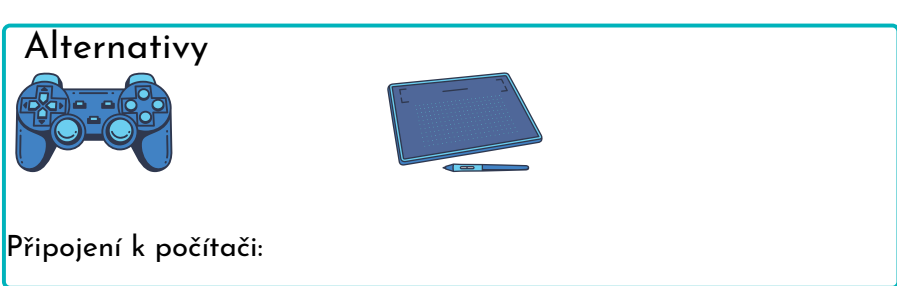

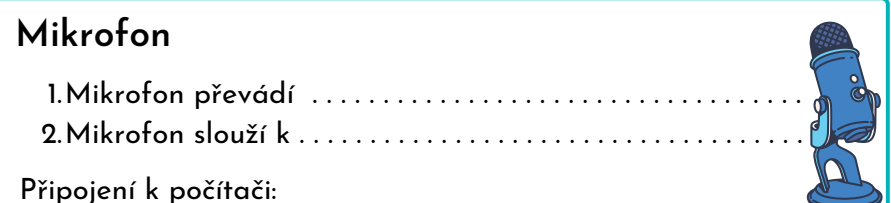

#### Webkamera

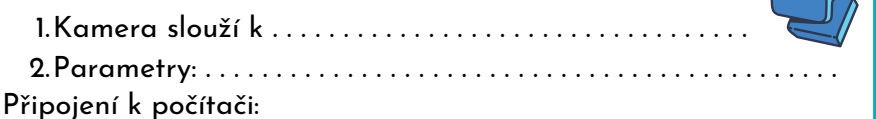

٢

#### Skener

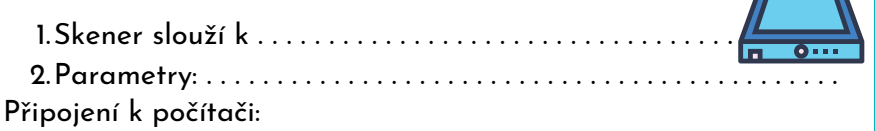

#### Další vstupní zařízení

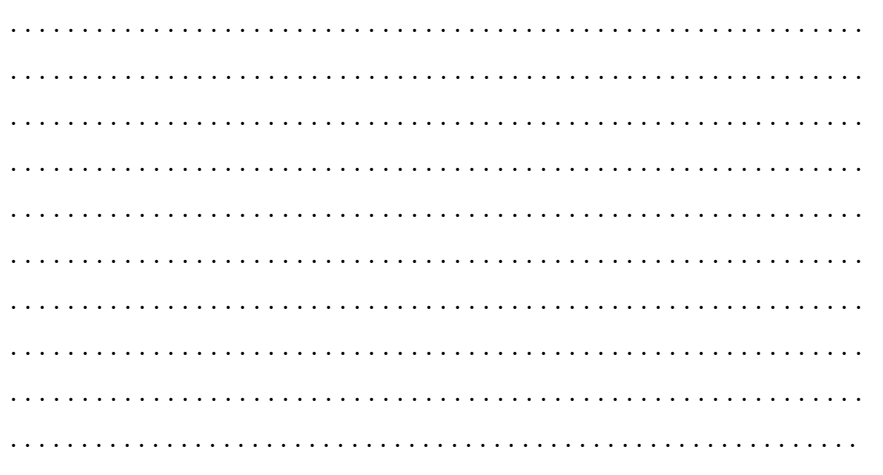

## VÝSTUPNÍ PERIFERIE

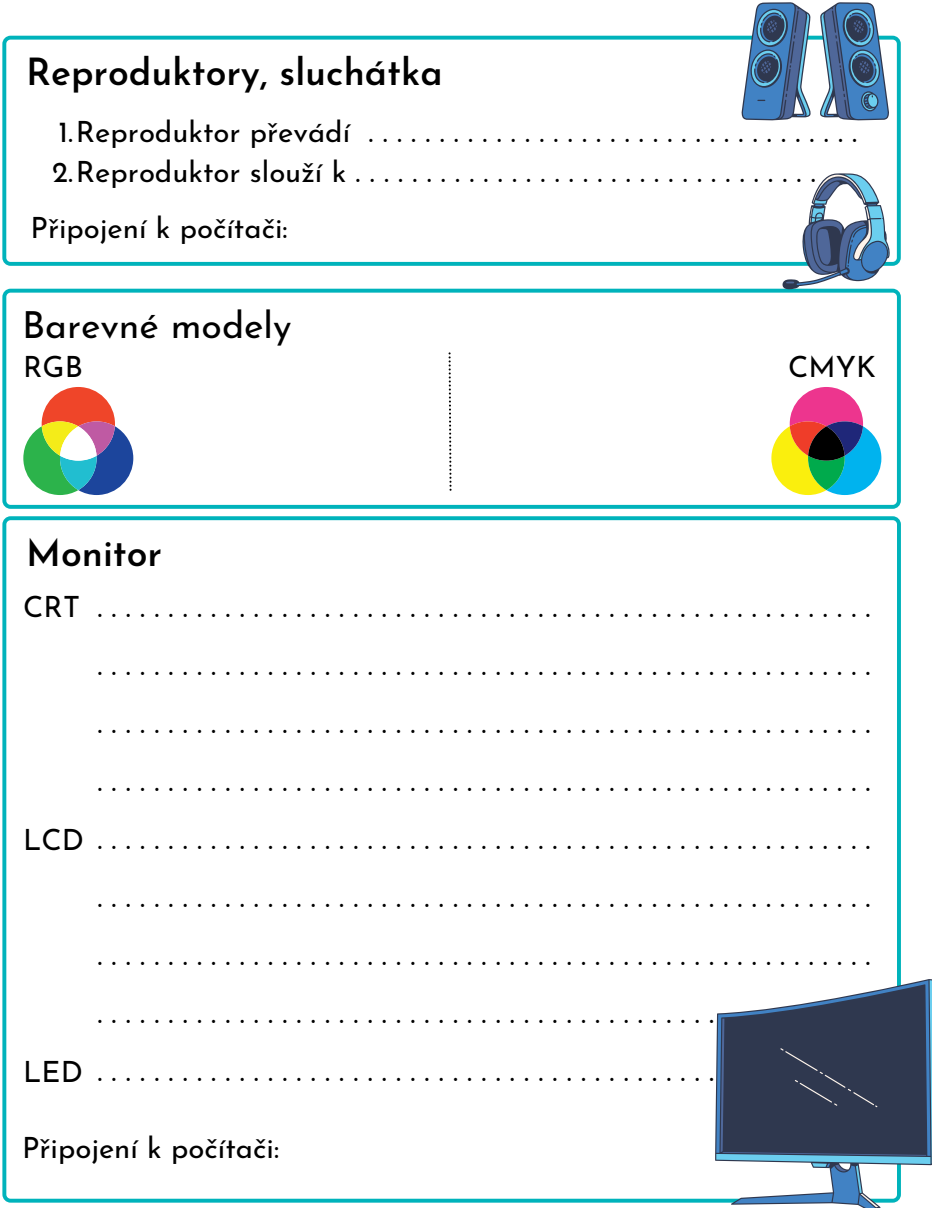

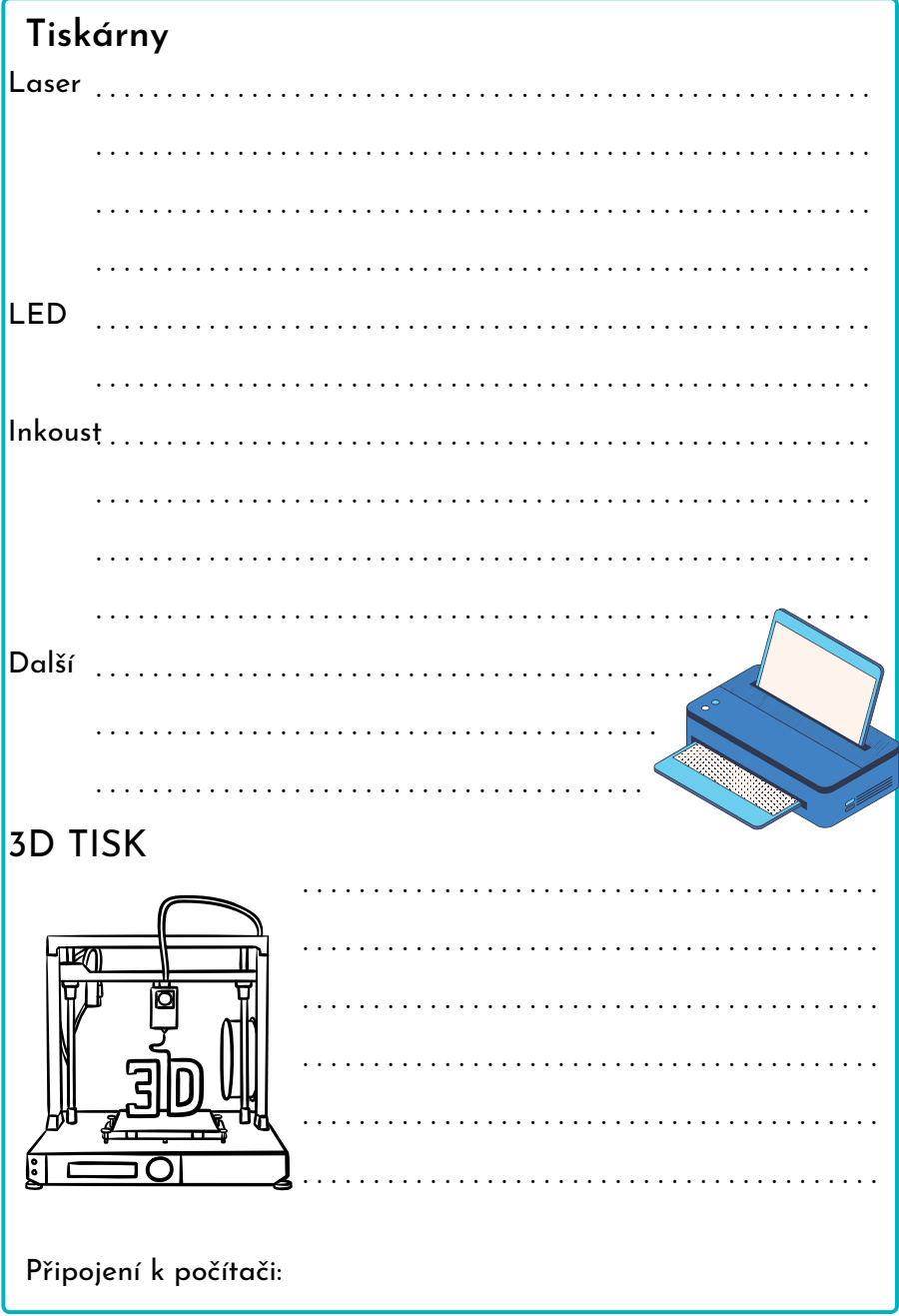

## KONTROLNÍ OTÁZKY

- Definuj následující pojmy: 1.
	- a. Harware

Software b.

c. Bit

d. Byte

Co si pamatuješ z historie počítačů? 2.

3. Popiš, jak funguje a kde se používá:

Von Neumannova architektura a.

Harvardská architektura b.

Z jakých komponent se počítač skládá a k čemu 4. slouží?

Co jsou to vstupní a výstupní zařízení počítače? 5.

Popiš následující periferie: 6.

a. Klávesnice

b. Myš

Mikrofon c.

Webkamera d.

e. Skener

<u>f. Tiskárna </u>

Monitor g.

Reproduktory, sluchátka h.

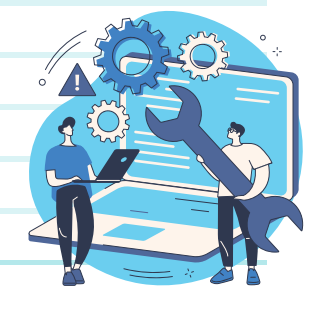

#### SAMOLEPKY

Základní pojmy

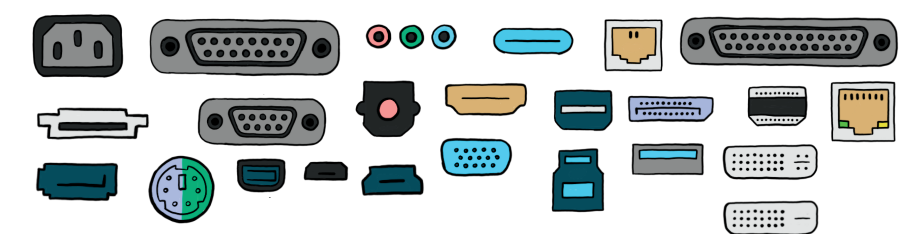

Komponenty jako lidské tělo

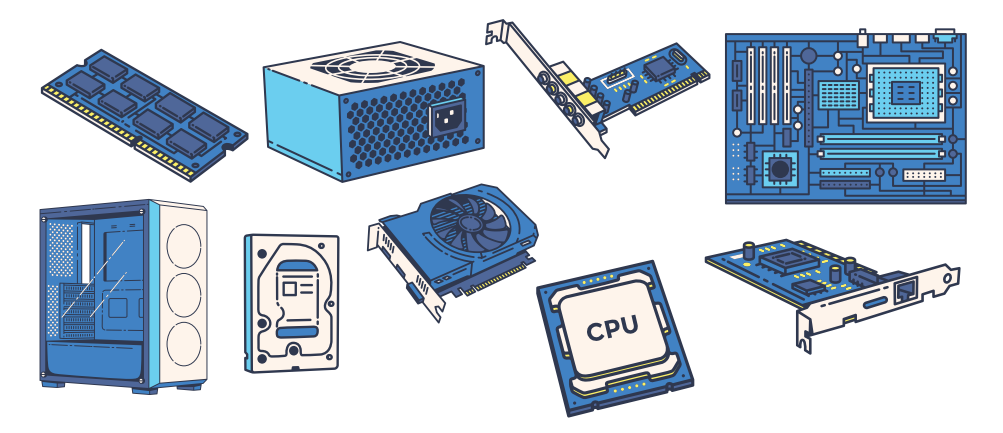

Periferie

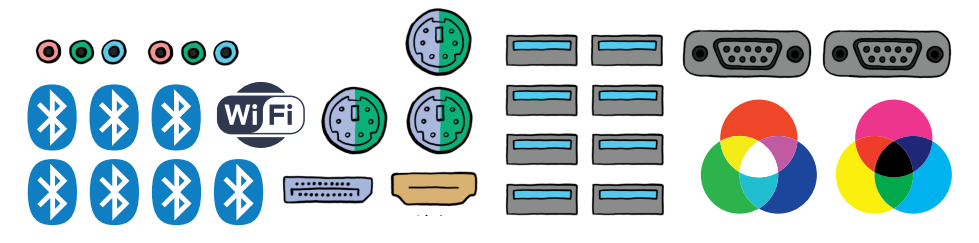